# **SL110 SDK Guidance For IOS**

**Version 1.0**

**June 24, 2014**

**StrongLink**

# Contents

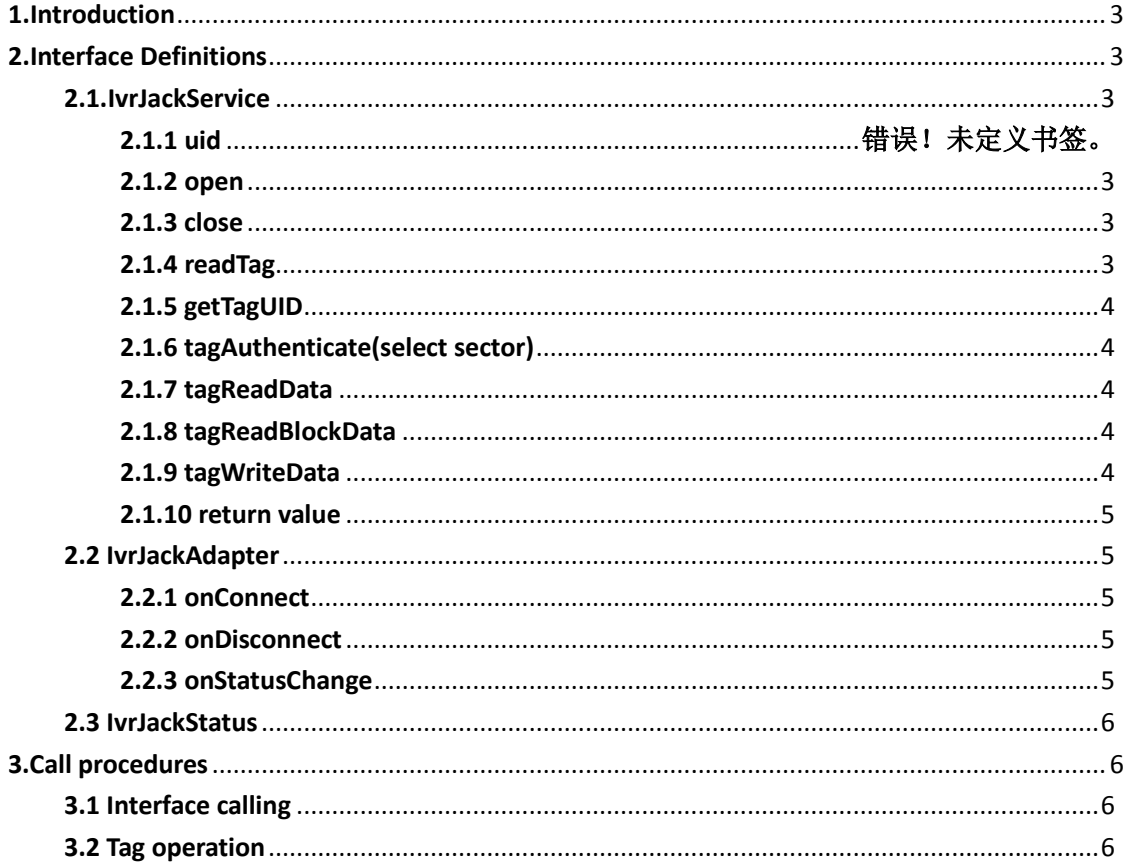

## <span id="page-2-0"></span>**1.Introduction**

LibIvrJack.a supports interfaces for the platform of iOS 4.3 or above. Major interfaces are as

followings:

- a) IvrJackService Communication Controlling Interface
- b) IvrJackDelegate Event Interface
- c) IvrJackStatus State

Attention: It is needed to quote AudioToolbox.framework、AVFoundation.framework、

MediaPlayer.framework in the project.

Refer to the event of iReader.

# <span id="page-2-2"></span><span id="page-2-1"></span>**2.Interface Definitions**

# <span id="page-2-3"></span>**2.1 IvrJackService**

### **2.1.1 open**

Definition: -(void) open;

Explanation: Start the server for the reader.

# <span id="page-2-4"></span>**2.1.2 close**

Definition: - (void) close;

Explanation: Close the server for SL110 reader.

# **2.1.3 didEnterBackground**

Definition: - (void) didEnterBackground;

Explanation: Call the method to inform the server of handling background when application is entering background.

# **2.1.4 didBecomeActive**

Definition: - (void) didBecomeActive;

<span id="page-2-5"></span>Explanation: Call the method to inform the server of handling activation when activing application.

# **2.1.5 readTag**

Definition: - (int) readTag;

Explanation: Open tag detection.

Return: 0 represents success, else failure.

# **2.1.6 getTagUID(former version)**

Definition: -(int) getTagUID(UInt8[])ids cardType(UInt8\*)cardType;

Explanation: Get the UID of tag.

Param return: Return UID when successing.

Return: 0 represents success, else failure.

#### <span id="page-3-0"></span>**2.1.7 getTagUID**

Definition: -(int) getTagUID: (unsigned int\*)uid;

Explanation: Get the UID of tag.

Param return: Return UID when successing,ids[0] is the length of UID, the others are data.

Return: 0 represents success, else failure.

#### <span id="page-3-1"></span>**2.1.8 tagAuthenticate**

Definition: -(int) tagAuthenticate(UInt8)sector pwds(UInt8[])pwds;

Explanation: Verify the key of sector.

Parameter: a) sector: sector number.

b) pwds: 6-byte key of the sector (Default: key A).

Return: 0 represents success, else failure.

#### <span id="page-3-2"></span>**2.1.9 tagReadData**

Definition: -(int) tagReadData(UInt8)block data(UInt8[])data;

Explanation: Read the tag data.

Parameter: a) block: the block number(0-3).

b) data :16-byte block data.

Return: 0 represents success, else failure.

#### <span id="page-3-3"></span>**2.1.10 tagReadBlockData**

Definition : -(int) tagReadBlockData:(UInt8)sector1 block1(UInt8)block1 sector2(UInt8)sector2 block2:(UInt8)block2 pwds:(UInt8[])pwds data:(UInt8[])data;

Explanation: Read the data of two blocks.

Parameter: a) sector1: the sector number(0-31).

b) block1: the block number of the sector 1(0-3).

c) sector2: the sector number(0-31).

d) block2: the block number of the sector 2(0-3).

e) pwds: 6-byte key of the sector (Default: key A).

f) data: data of the sectors.

Return: 0 represents success, else failure.

# <span id="page-3-4"></span>**2.1.11 tagWriteData**

Definition: -(int) tagWriteData:(UInt8)block data:(UInt8[])data;

Explanation: Write the tag data.

Parameter: a) block: the block number(0-3).

b) data :16-byte data to be written (Default: key A).

Return: 0 represents success, else failure.

# **2.1.12 tagReadDataUL**

Definition: -(int) tagReadDataUL:(UInt8)block length(UInt8)length data(UInt8)data; Explanation: Read the data of Ultraright.

Parameter: a) block: the starting block.

 b) length: the number of block (1-4),4 blocks can be read at the most. c) data: the data of blocks, equals length\*4 .

Return: 0 represents success, else failure.

# **2.1.13 tagWriteDataUL**

Definition: -(int) tagWriteDataUL:(UInt8)block length(UInt8)length data:(UInt8[])data;

Explanation: Write the Ultraright data.

Parameter: a) block: the starting block.

b) length: the number of block (1-4),4 blocks can be read at the most.

c) data: the data of blocks, equals length\*4 .

Return: 0 represents success, else failure.

# <span id="page-4-0"></span>**2.1.14 return value**

- a) 0: success.
- b) 1: communication failure.
- c) 2: unknown error.
- d) -1: battery insufficiency.
- e) -2: no device

## <span id="page-4-2"></span><span id="page-4-1"></span>**2.2 IvrJackAdapter**

#### **2.2.1 readerConnect**

Definition: - (void) readerConnect(NSString\*) deviceSN;

Explanation: Device connects successfully.

Parameter: a) deviceSN: the serial-number of device.

# <span id="page-4-3"></span>**2.2.2 readerDisconnect**

Definition: - (void) readerDisconnect;

Explanation: Trigger occurs when device disconnects.

### <span id="page-4-4"></span>**2.2.3 readerStatusChange**

Definition: void readerStatusChange(IvrJackStatus) status;

Explanation: The device state changes.

Parameter: a) status: the device state.

# <span id="page-5-0"></span>**2.3 IvrJackStatus**

a) ijsDetecting: Detecting device.

b) ijsRecognized: Having detected device.

c) ijsUnRecognized: No device detected.

d) ijsPlugout: The device is plugged out.

# <span id="page-5-2"></span><span id="page-5-1"></span>**3.Call procedures**

## **3.1 Interface calling**

- a) Copy libIvrJack.a to the project directory.
- b) Include libIvrJack.a in the project directory.
- c) Import the following frameworks :

AudioToolbox.framework;

AVFoundation.framework;

MediaPlayer.framework.

d) Others refer to examples.

Note : The interface implement using Objective-C++, so make sure that there is a file at least whose suffix is .mm. Another way is appointing the building method in project property, namely setting Xcode's Project->Edit Active Target->Buid->GCC4.2-Language->Compile Sources As as "Objective-C++". You can change .m to .mm of any file.

### <span id="page-5-3"></span>**3.2 Tag operation**

- a) Call the method of readTag.
- b) Call the method of getTagUID.
- c) Call the method of tagAuthenticate(optional).
- d) Call the method of tagReadData(optional).
- e) Call the method of tagWriteData(optional).